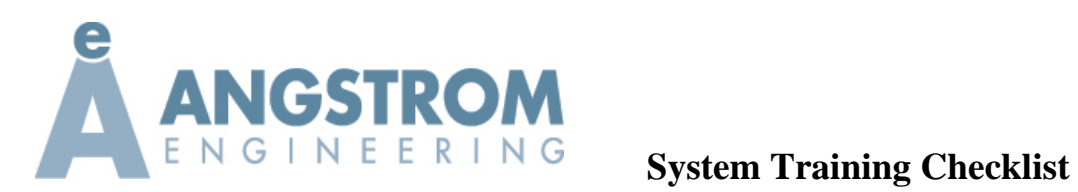

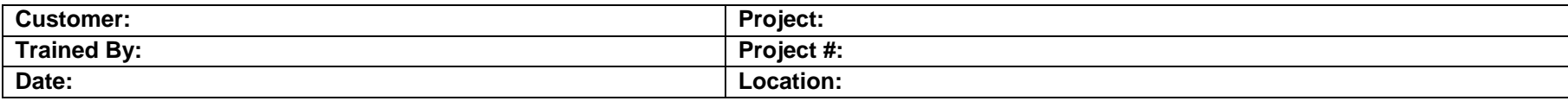

# **General Information**

The following system training checklist should be used as a guideline to ensure all relevant points are covered during customer training.

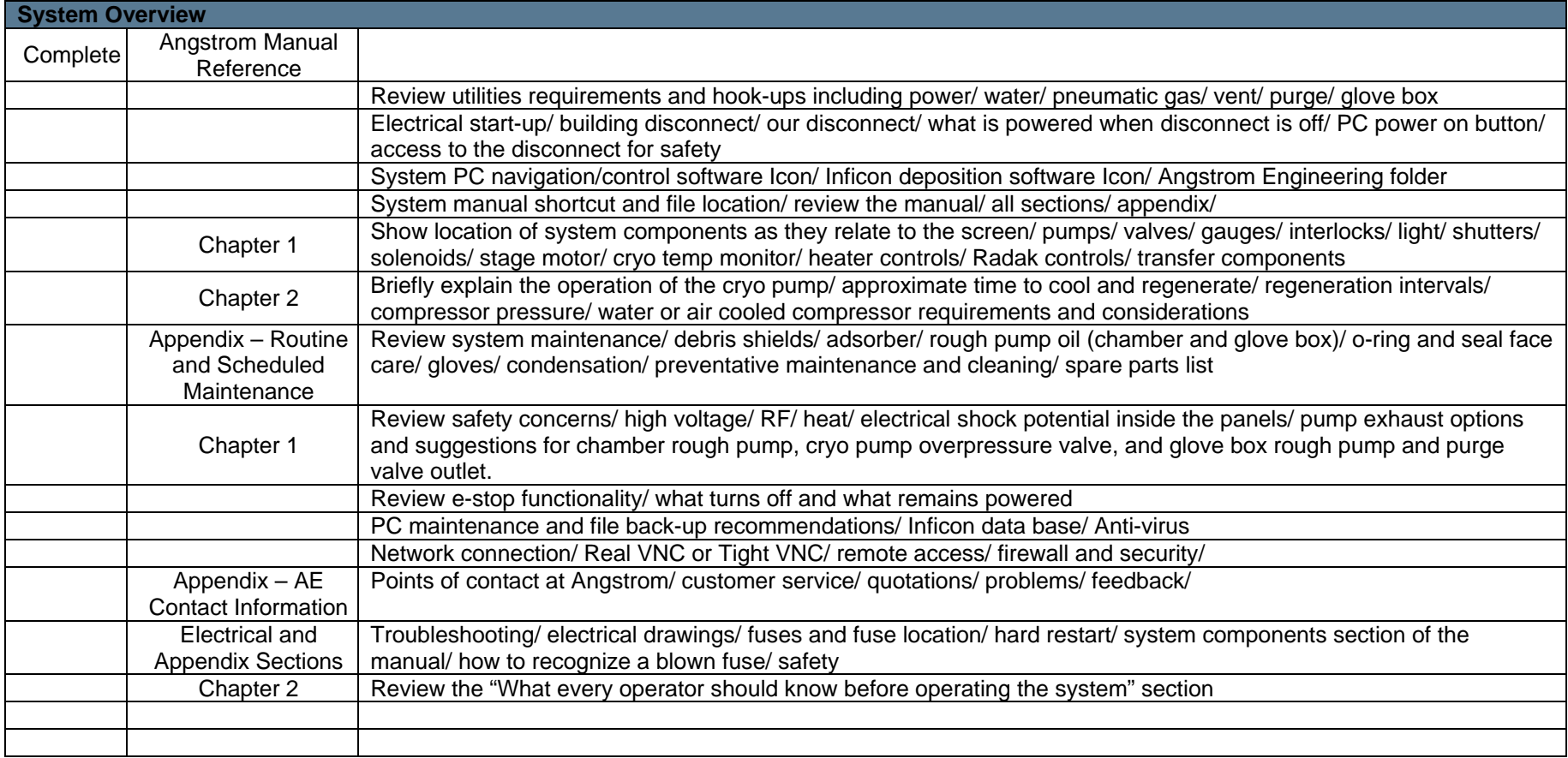

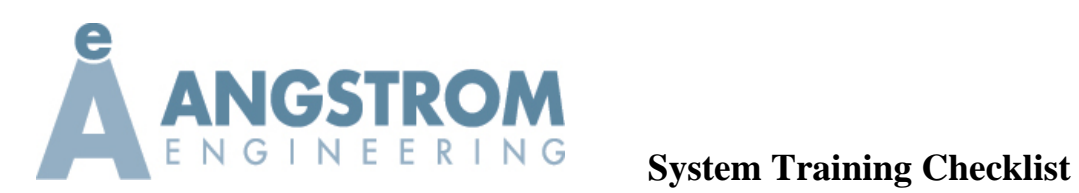

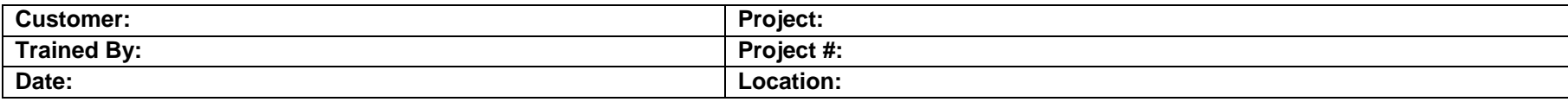

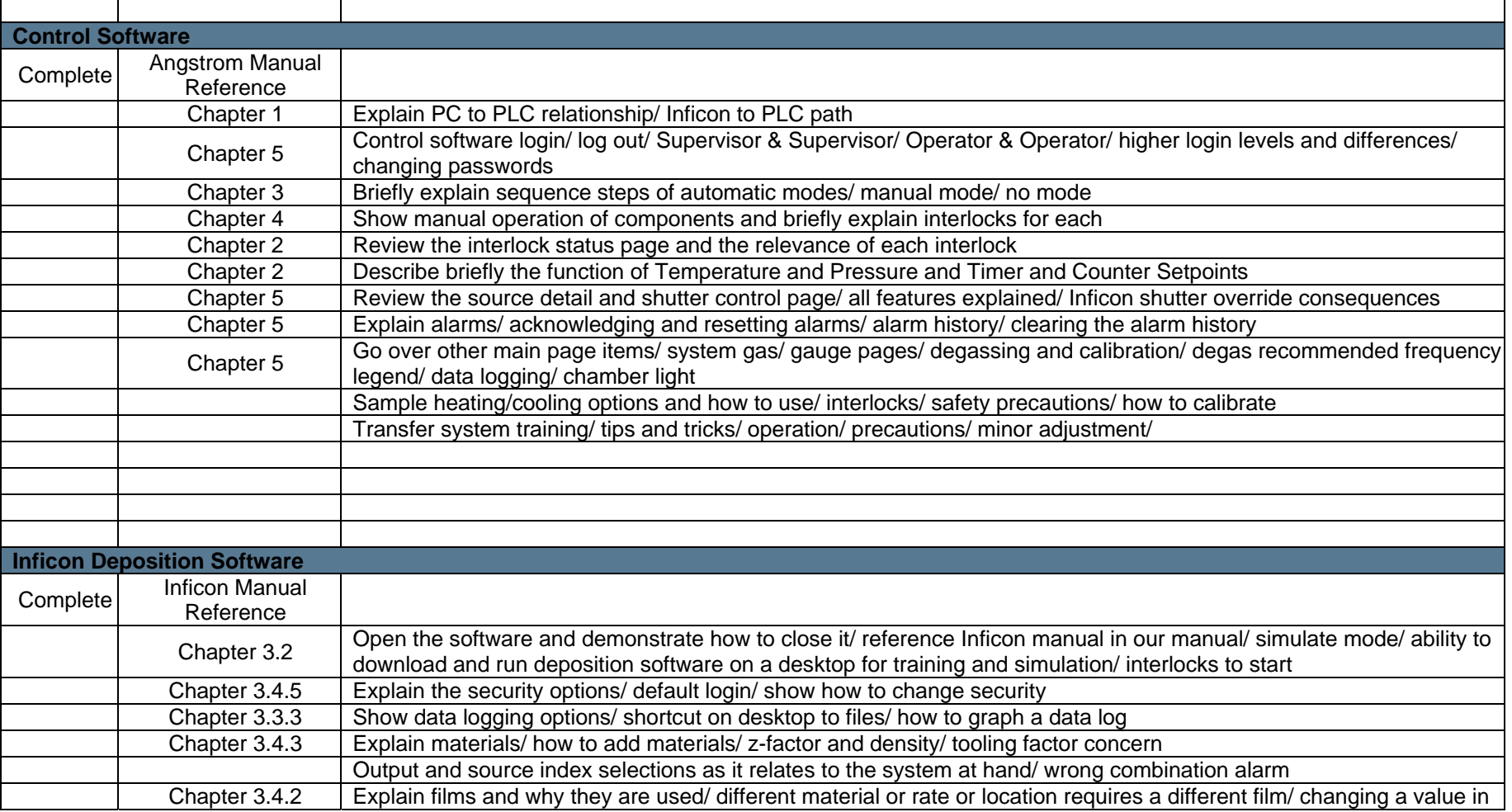

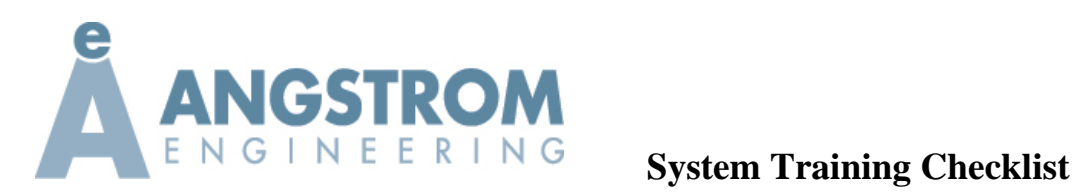

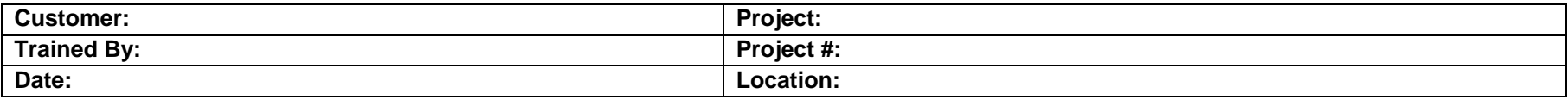

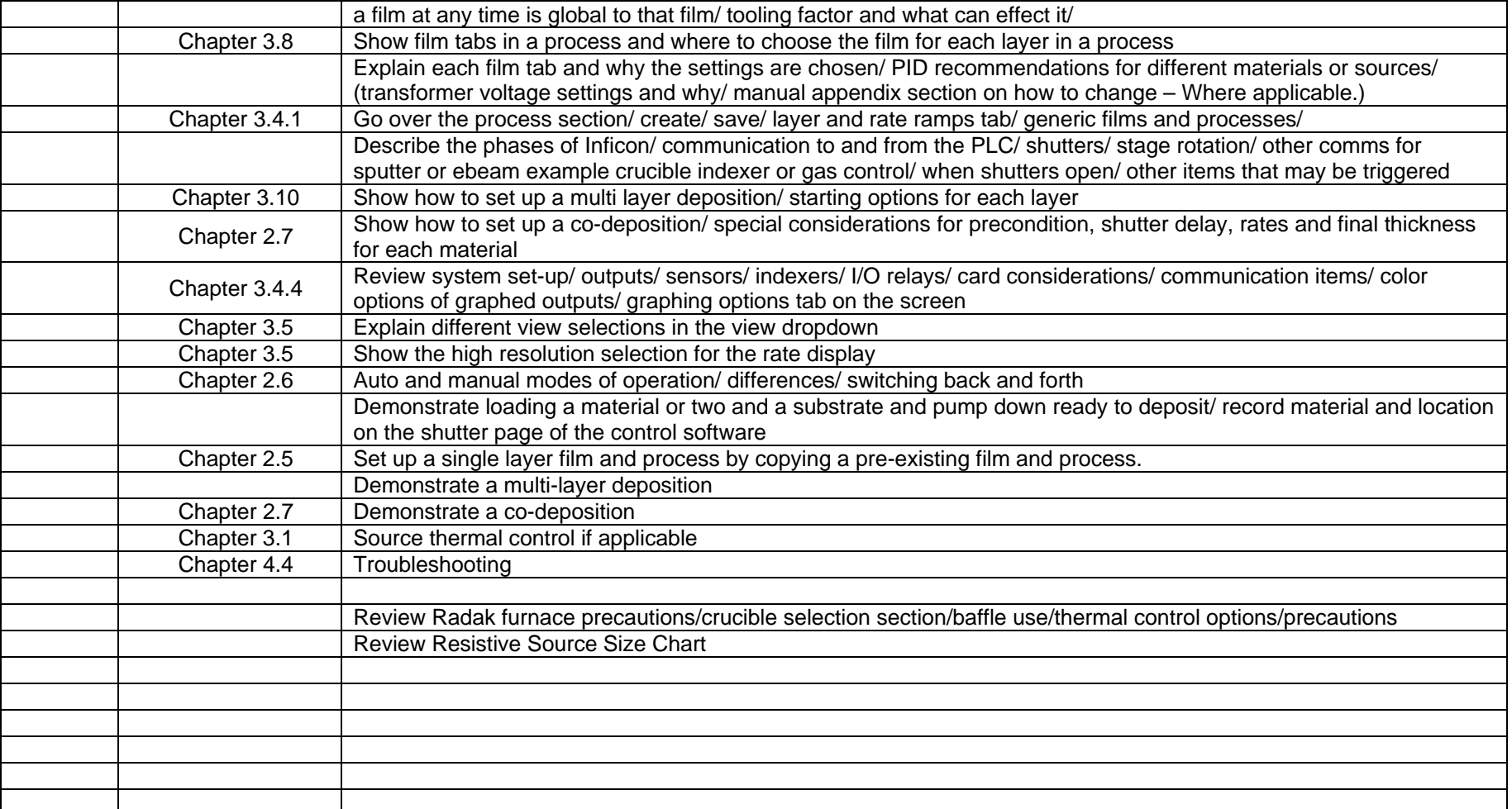

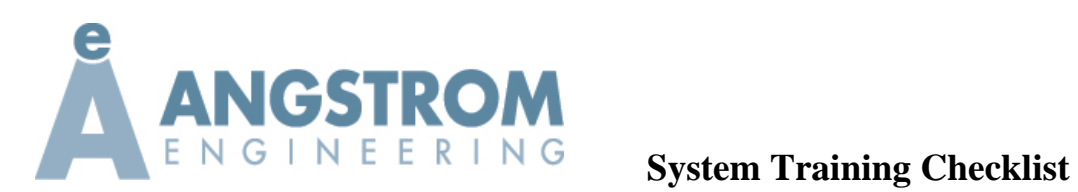

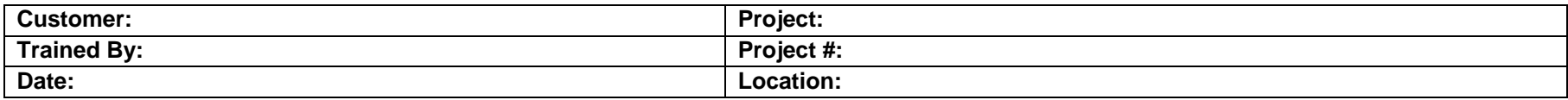

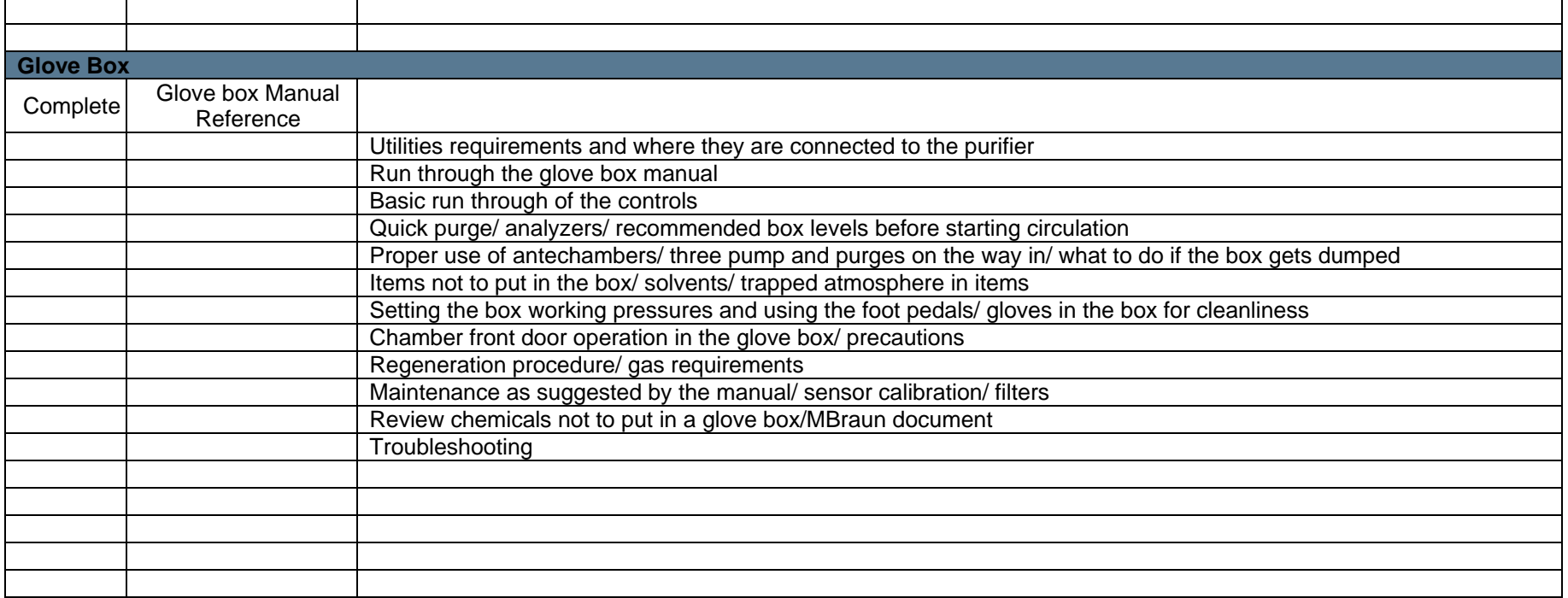